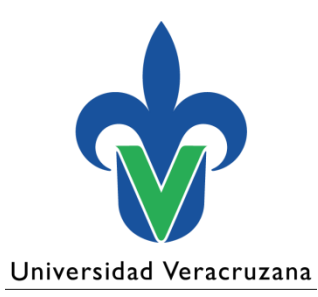

**Dirección General de Administración Escolar Dirección de Servicios Escolares**

#### Proceso de Inscripción Nuevo Ingreso

Junio 2024

"Lis de Veracruz: Arte, Ciencia, Luz"

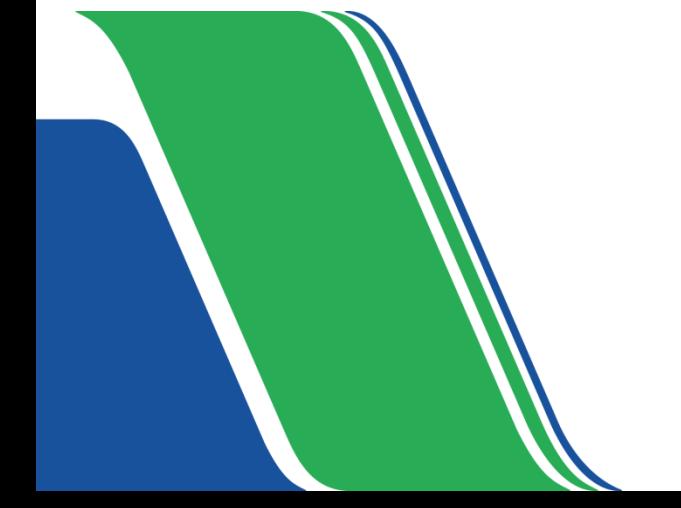

## Contenido

- 1. Calendario del proceso
- 2. Generación de formatos de pago
- 3. Proceso de inscripción
- 4. Documentos de inscripción
- 5. Condonaciones
- 6. Generales

### 1. Calendario del proceso

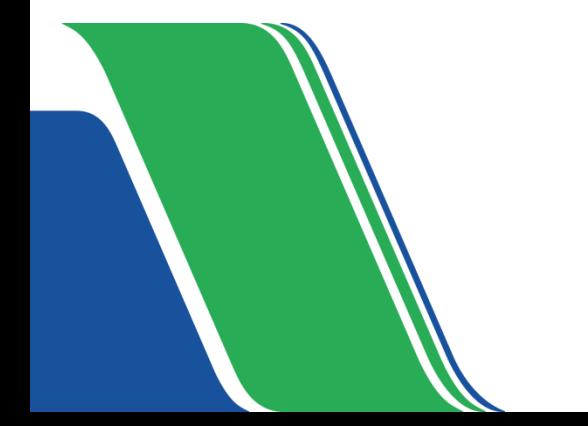

## Calendario – Inscripción primera lista

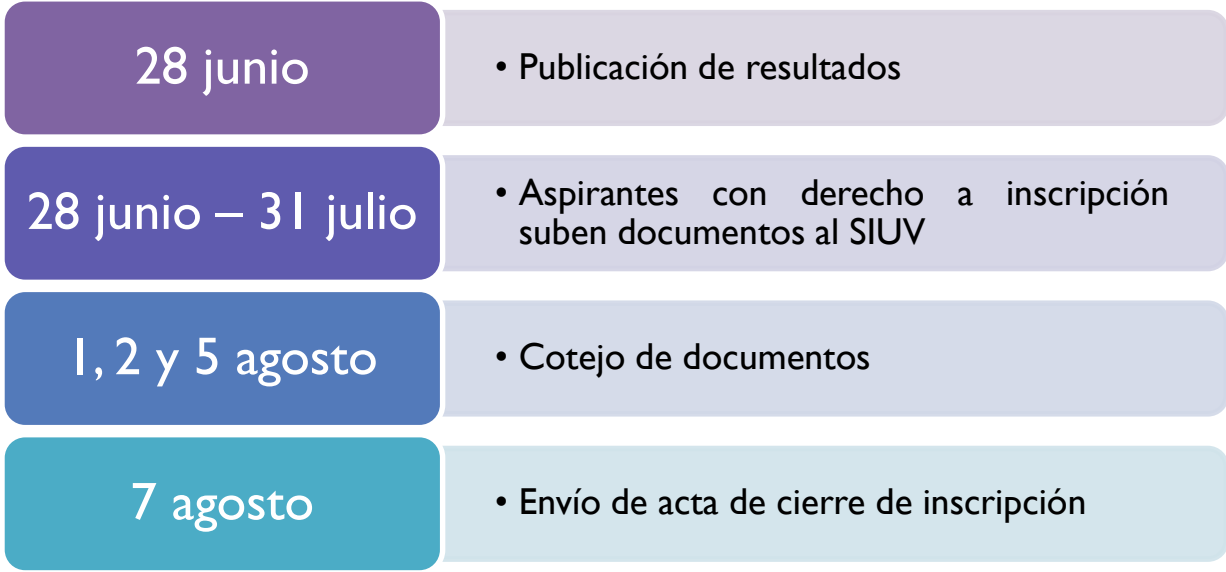

## Calendario – Inscripción por corrimiento

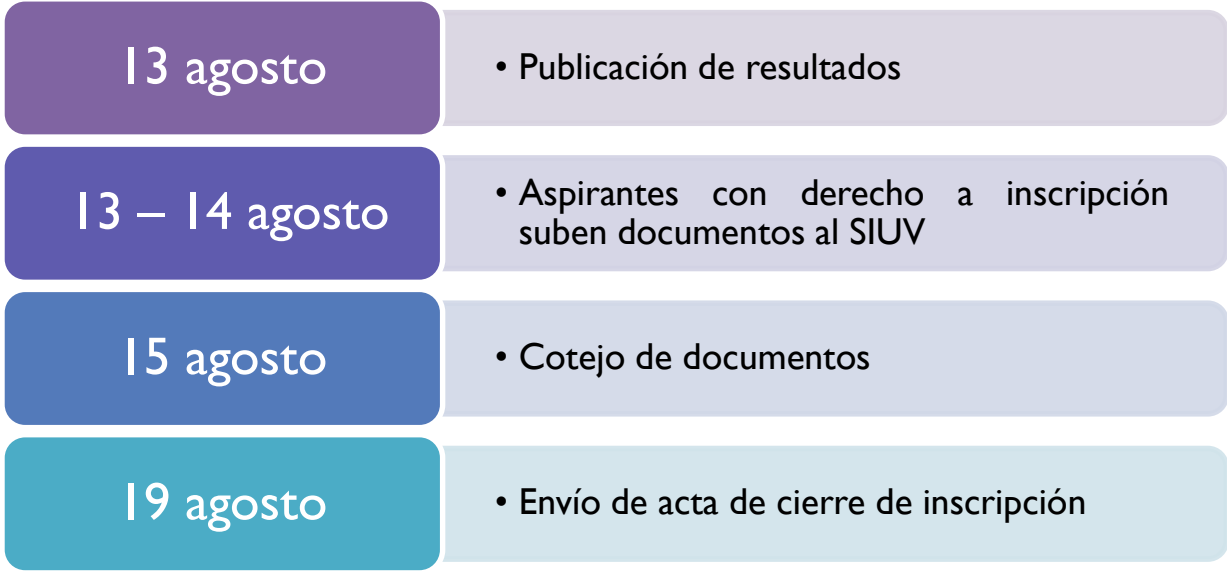

## Calendario – Inscripción por vacantes

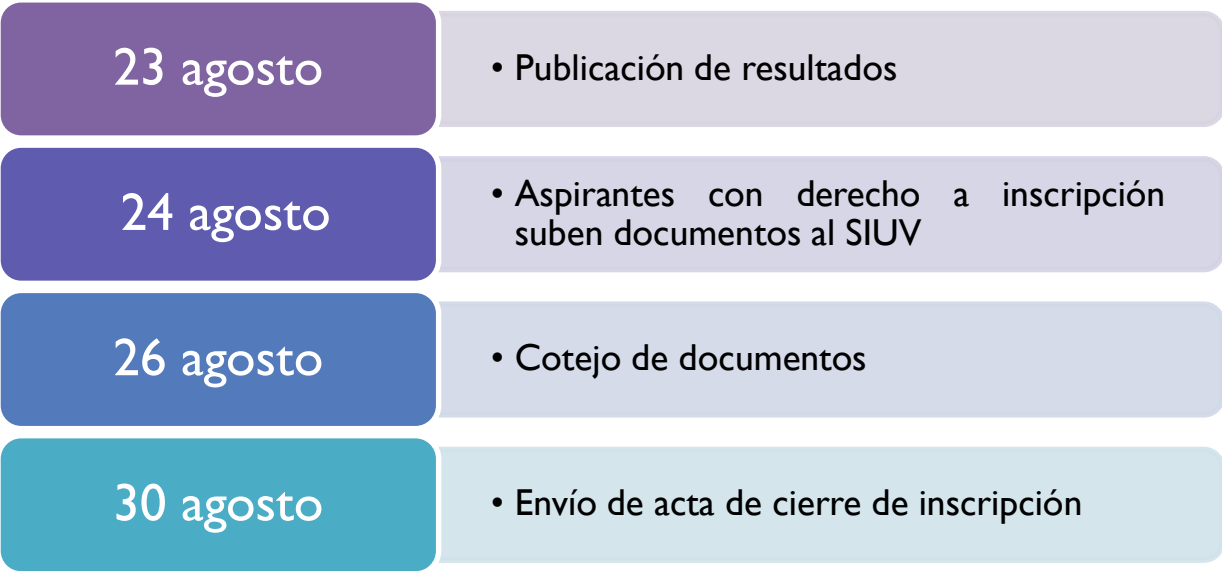

### 2. Generación de formatos de pago

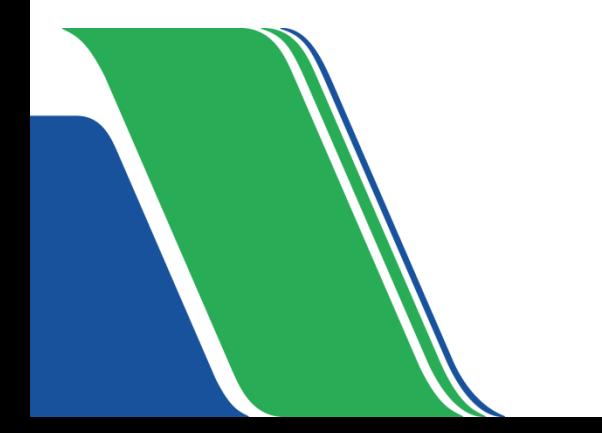

## Formatos de pago

Generación e impresión de formatos de pago

- La EA genera los formatos de pago y valida que las cuotas sean correctas.
	- o Primera lista: 4 y 5 de julio
	- o Corrimiento: 14 de agosto
	- o Vacantes: 23 y 24 de agosto
- Se utiliza el SPRFM  $\rightarrow$  **Inscripción en ventanilla**  $\rightarrow$  Generación de formatos por lote

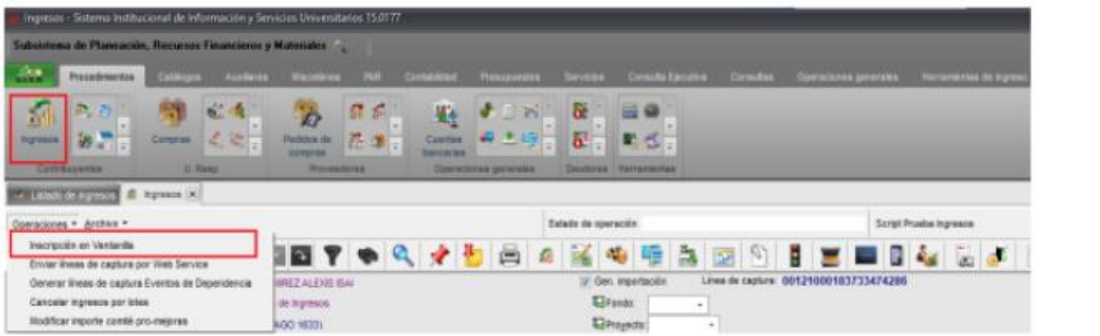

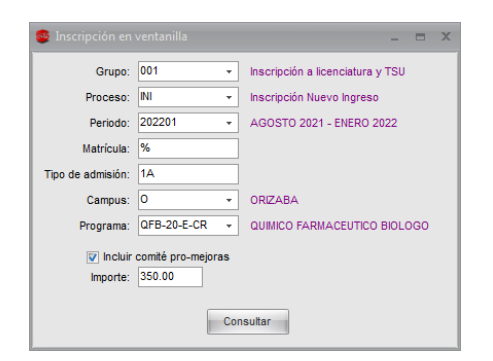

- **Ajuste de cuota a formatos de pago.** La cuota del Comité Pro-mejoras es voluntaria, el SF puede ajustar la cantidad de la cuota en el SPRFM.
- Se comparte material de apoyo en el uso del SPRFM:
	- o <https://www.uv.mx/secretarios-facultad/procedimientos/inscripciones-nuevo-ingreso-2024/>
	- o Desde MIUV

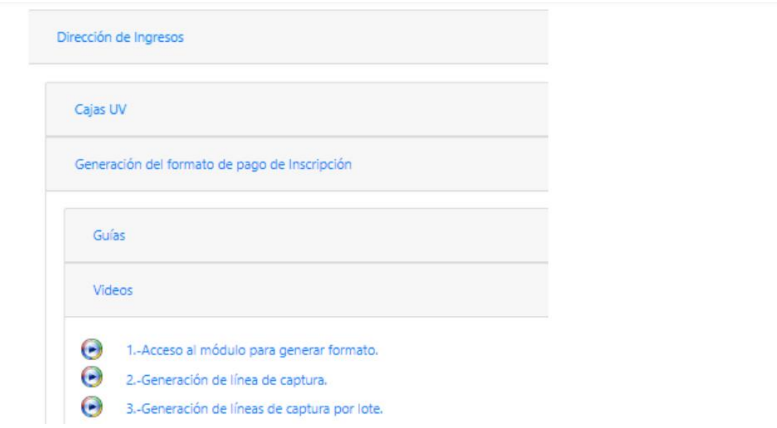

### 3. Proceso de inscripción

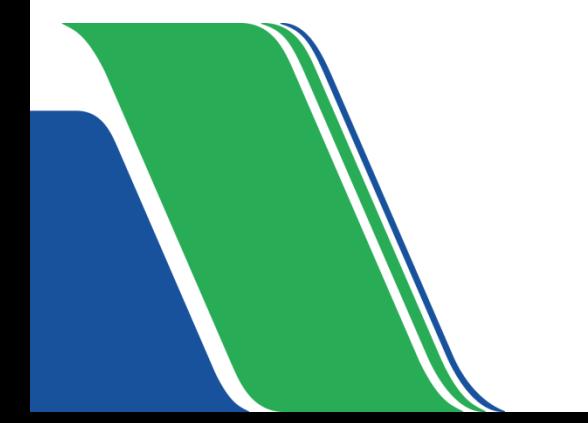

#### Proceso de inscripción - SIUV

2

3

4

5

6

7

- Aspirante sube documentos
- EA coteja documentos
- EA entrega formato de pago
- Aspirante paga en institución bancaria
- EA valida comprobante de pago
- Aspirante sube comprobante de pago
- Aspirante genera acta de inscripción

# 1. Aspirante sube documentos

- SIUV
- Procedimiento de inscripción
	- o Documentos y características
	- o Información para acudir al cotejo
	- o Ficha de inscripción
	- o Cuotas de inscripción

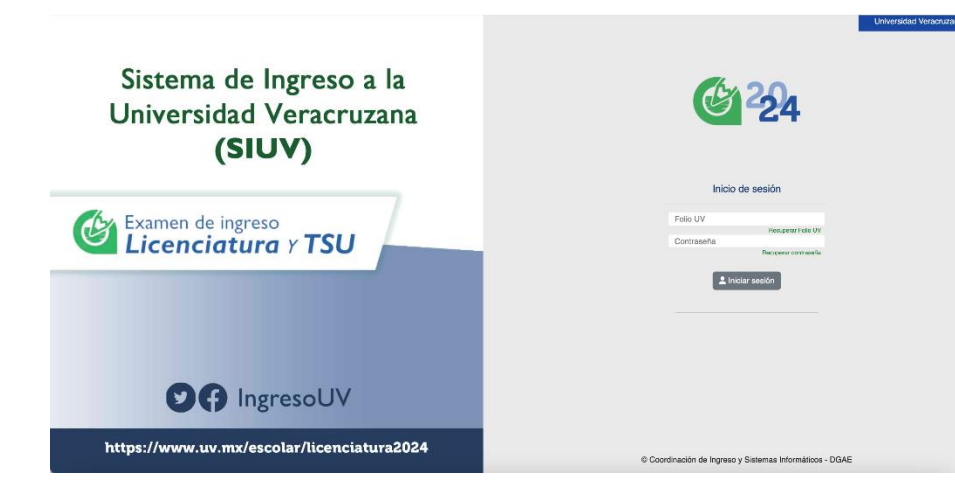

# 2. EA coteja documentos

- Presencial
	- o Distribución por días, horario y aspirantes

- Cotejo de documentos
	- o Validación de identidad
	- o Aspirantes presentan documentos originales para cotejo. **No es necesario que la EA resguarde copias u originales de los documentos**
	- o Se registra en el sistema de cotejo la validación de la identidad y de los documentos
	- o Se registra validación "comprobante de pago"

# 3. EA entrega formato de pago

Una vez que **TODOS** los documentos son cotejados y aceptados, la EA entrega el formato de pago al aspirante.

- No se aceptarán pagos en línea ni por transferencia
- Los formatos de pago incluyen las siguientes cuotas:
	- o Inscripción
	- o Credencial
	- o Examen de Salud
	- o Comité Pro-mejoras

## 4. Aspirante paga en institución bancaria

# 5. EA valida el comprobante de pago

- **Aspirante regresa a presentar el comprobante de pago\***
- EA valida la línea de captura
- Después de validar el comprobante se le indica a la persona aspirante que debe subir el comprobante al SIUV para **finalizar su proceso de inscripción**

**\*La persona aspirante que condone regresará a la EA y mostrará el trámite autorizado de condonación. Más detalles en el tema CONDONACIONES.**

# 6. Aspirante sube comprobante de pago

# 7. Aspirante genera acta de inscripción

- El aspirante debe subir el comprobante de pago que fue validado. Si tiene documentos aceptados pero pendientes de actualizar debe subirlos al SIUV
- Una vez que concluye la actividad anterior, a partir de la fecha establecida, podrá generar su acta de inscripción. Ejemplo de acta de inscripción
	- o Matrícula
	- o Cuenta institucional
	- o Estatuto de los Alumnos 2008
	- o Período para entrega de Certificado

#### 4. Documentos de inscripción

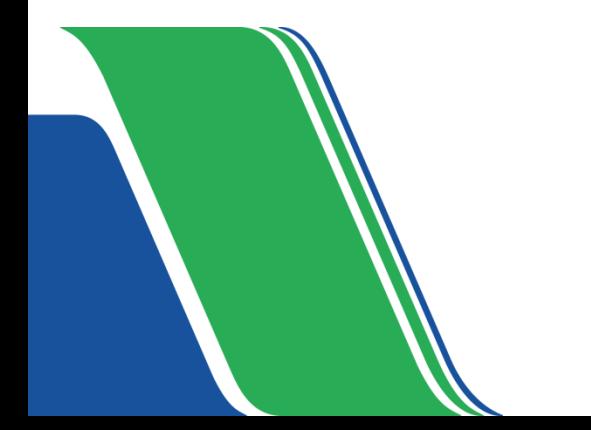

#### Documentos de inscripción

- Acta de nacimiento.
- Certificado de estudios completo de bachillerato (o el nivel que aplique). Quienes egresen del bachillerato en julio de 2024, deberán contar al menos con la constancia de estudios completos de bachillerato en la que se indique el no adeudo de materias. Quienes hayan egresado en años anteriores deberán contar con el certificado de estudios completos de bachillerato. Quienes se encuentren inscritos en un PE de la Universidad Veracruzana podrán presentar copia del certificado de estudios completos de bachillerato, certificado y sellado por la facultad.
- Constancia de asignación de Número de Seguridad Social (NSS) Formato de responsiva
- Aquellos que apliquen por PE.

#### Documentos de inscripción – Extranjeros

Para quienes tienen estudios concluidos y efectuados en el extranjero:

- **Documentación que acredite su estancia legal en el país**
- Oficio de revalidación de estudios. No será necesaria la revalidación de dichos estudios cuando sea con fines exclusivamente académicos. Si, por el contrario, se pretende el ejercicio profesional en México, deberá obtener la revalidación y cumplir con la normativa aplicable a dicho ejercicio. Lo anterior conforme a lo previsto en el punto 20.2 del acuerdo número 02/04/17 por el que se modifica el diverso número 286 de la Secretaría de Educación Pública [\(http://www.dof.gob.mx/nota\\_detalle.php?codigo=5480031&fecha=18/04/2017\)](http://www.dof.gob.mx/nota_detalle.php?codigo=5480031&fecha=18/04/2017).

### 5. Condonaciones

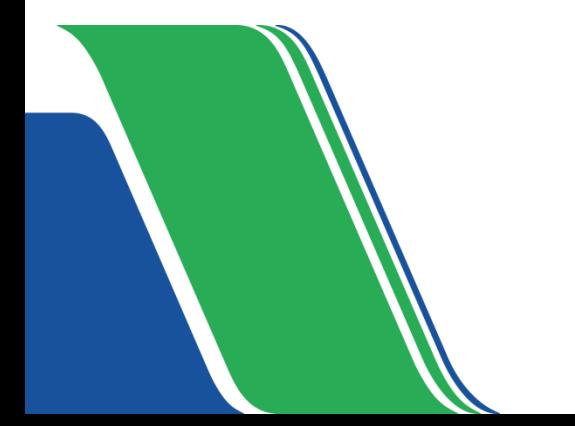

### Condonaciones

- $\bullet$   $|-5$  agosto  $\rightarrow$  Primera lista
- 15 agosto  $\rightarrow$  Corrimiento
- 26 agosto  $\rightarrow$  Vacantes

El área de prestaciones atenderá las solicitudes de condonación, entregando a la persona aspirante el trámite de autorización que será suficiente para que lo presente en la EA, lo validen y registren.Asimismo, deberá cargarlo en el sistema SIUV.

El pago del resto de los conceptos administrativos (Credencial, Examen de salud y Comité Pro-mejoras) lo realizará el estudiante a través de MiPago posteriormente. Más información:

<https://www.uv.mx/dgrh/general/condonaciones-de-inscripcion-uv/>

6. Generales

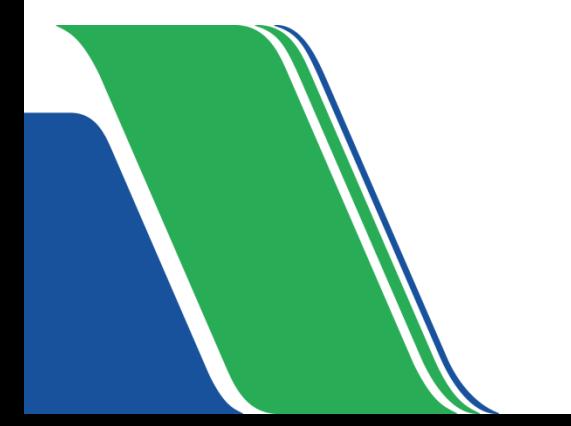

### Generales

- $\bullet$  Inicio de clases  $\rightarrow$  19 de agosto
- Atención a usuarios de EA

[Departamento](https://www.uv.mx/secretarios-facultad/directorio-control-escolar/) de Control Escolar

 $\rightarrow$  Listados y actas de cierre de inscripción

[Departamento](https://www.uv.mx/secretarios-facultad/directorio-supervision-escolar/) de Supervisión y Desarrollo Escolar

 $\rightarrow$  Documentos, seguimiento de formatos de pago y permisos Cotejo de documentos

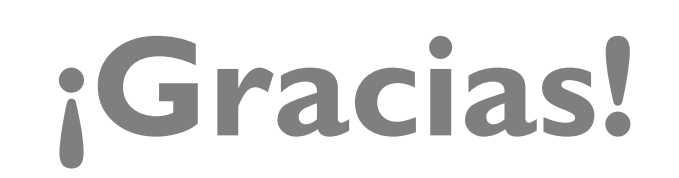

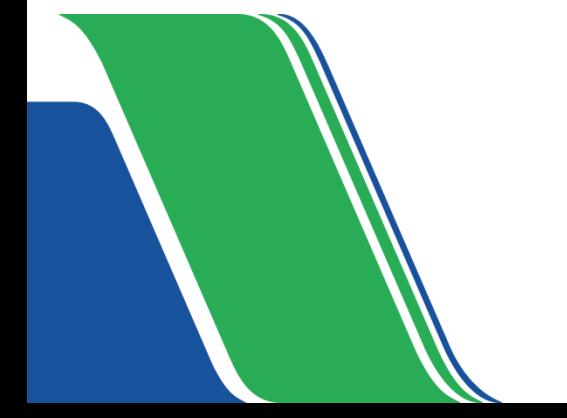